# Testen von Architektur und Design ArchUnit J M

Thomas Much **g** @thmuch

KJUX

08.05.2019

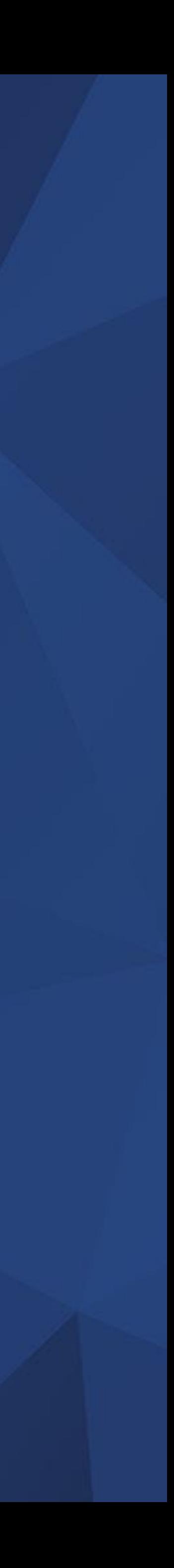

### Thomas Much @thmuch  $\ddot{\mathbf{C}}$

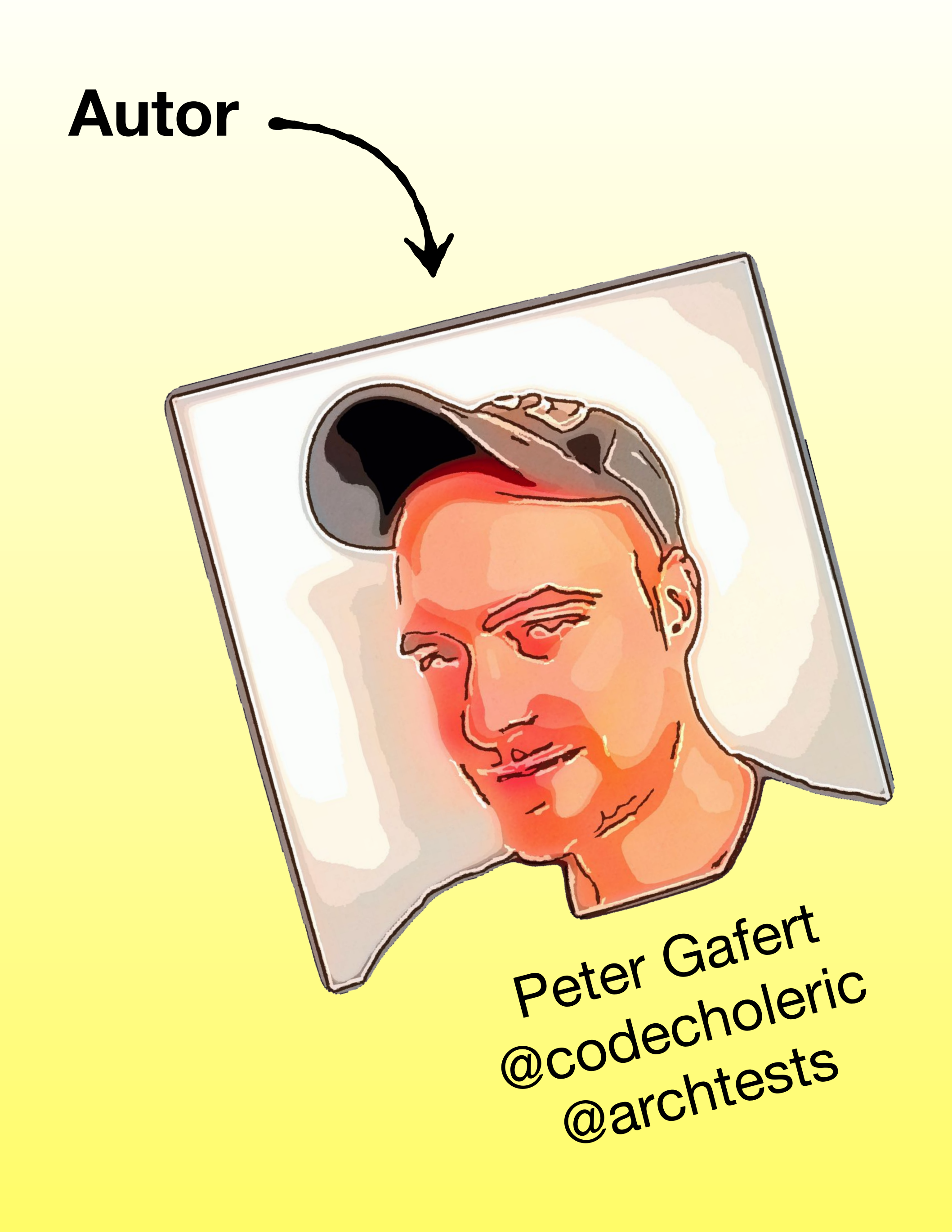

### **glücklicher Anwender**

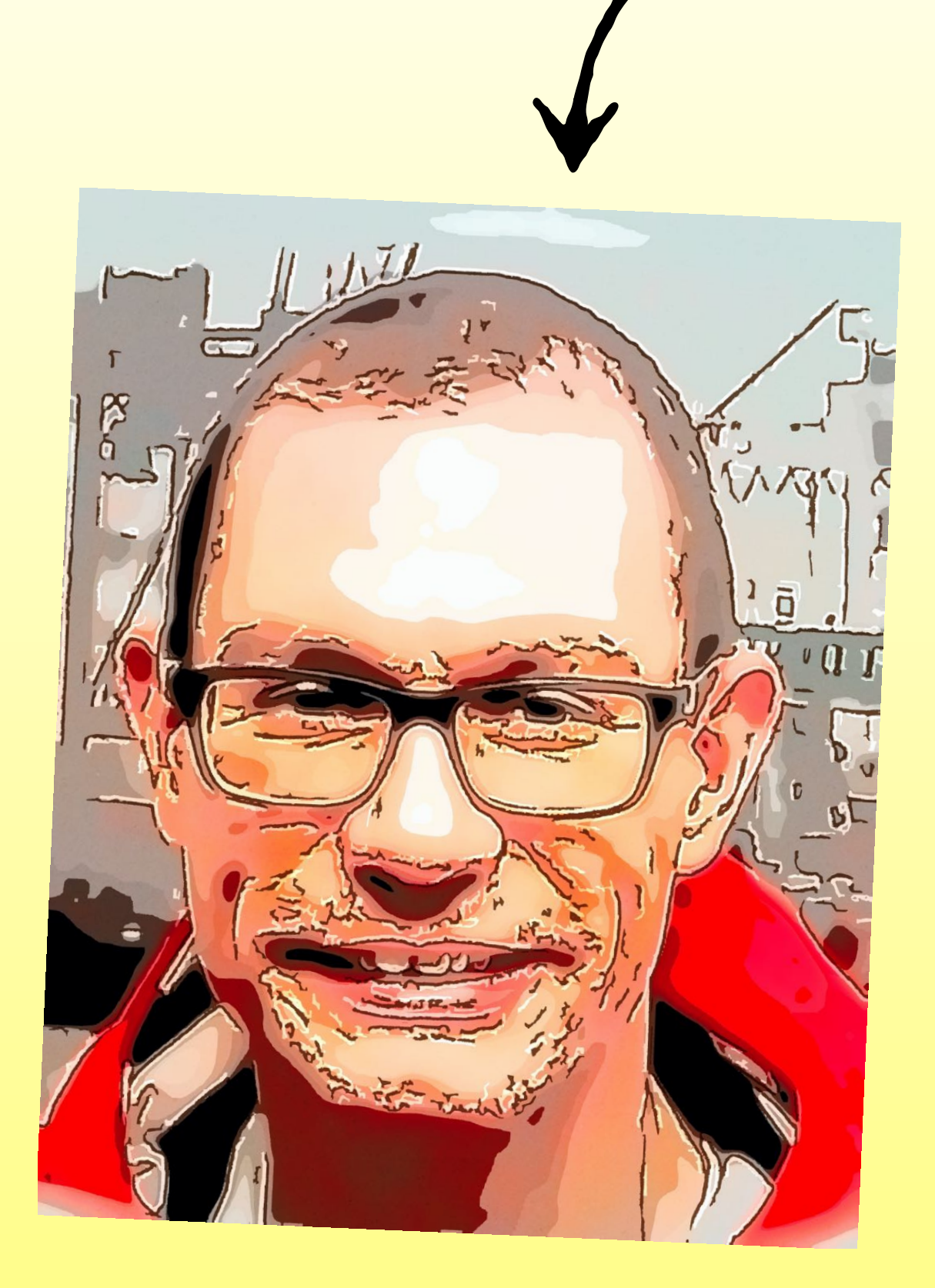

Architektur und Design automatisiert prüfen –

### Warum?

### Microservices & SCS

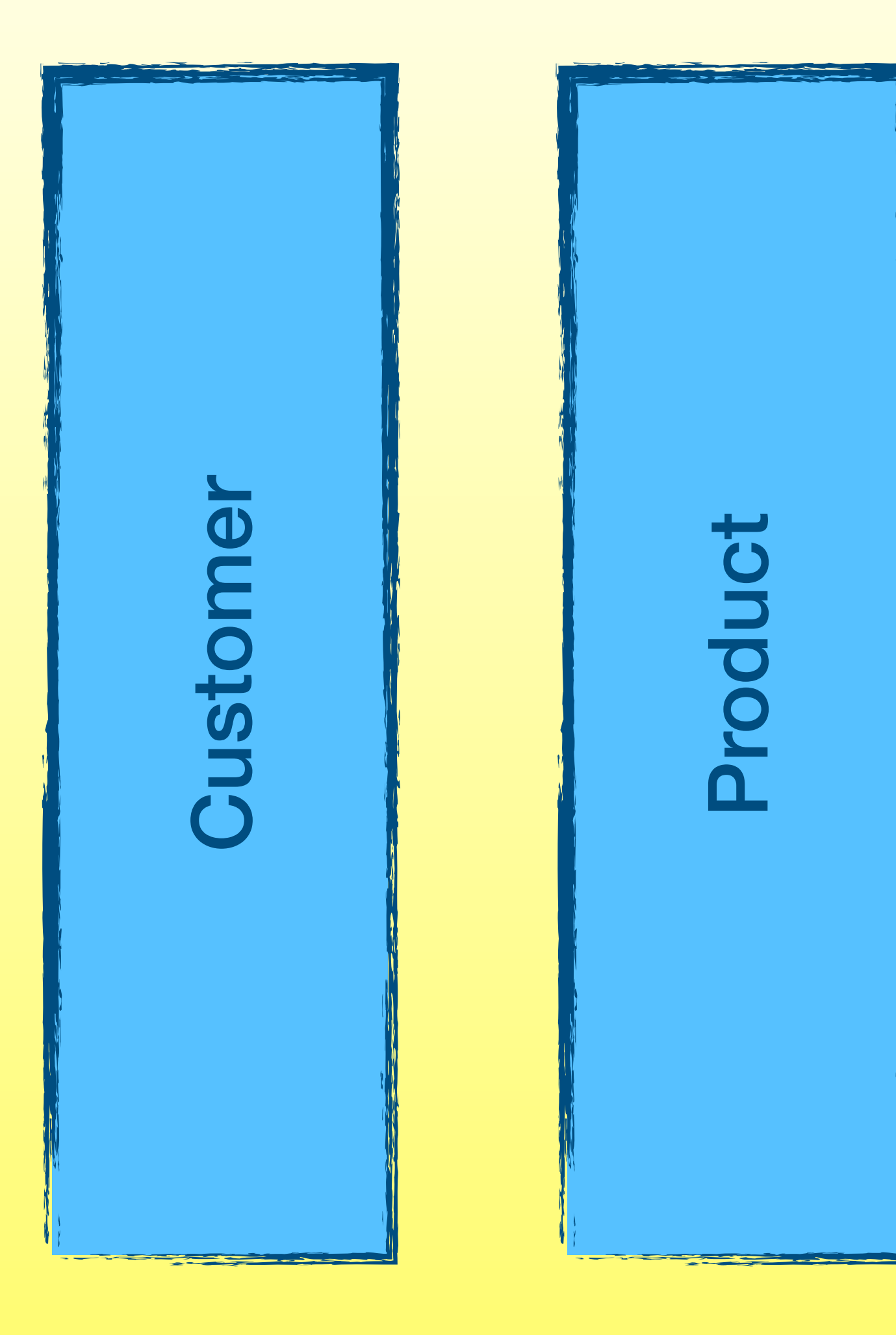

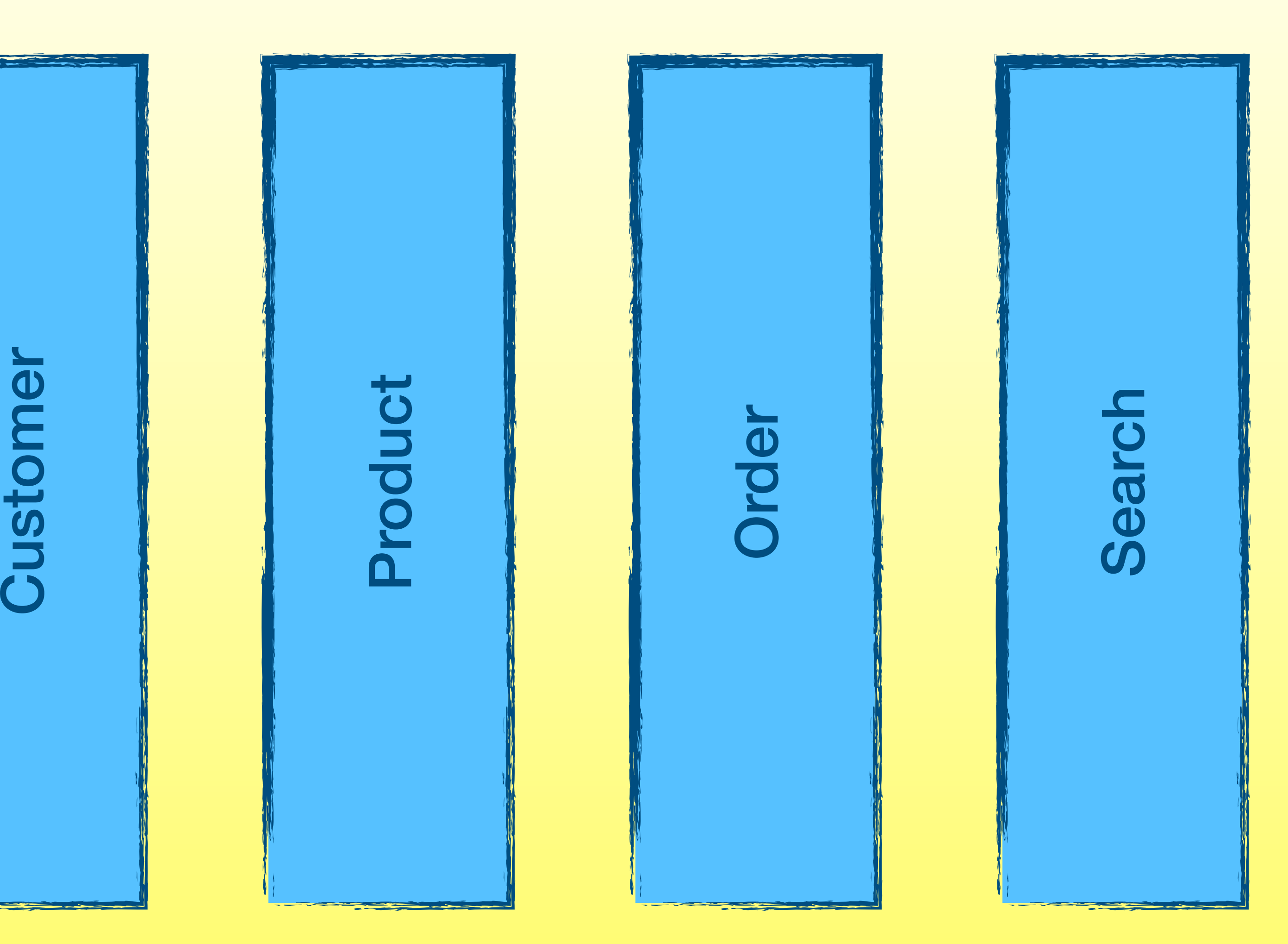

### Monolithen

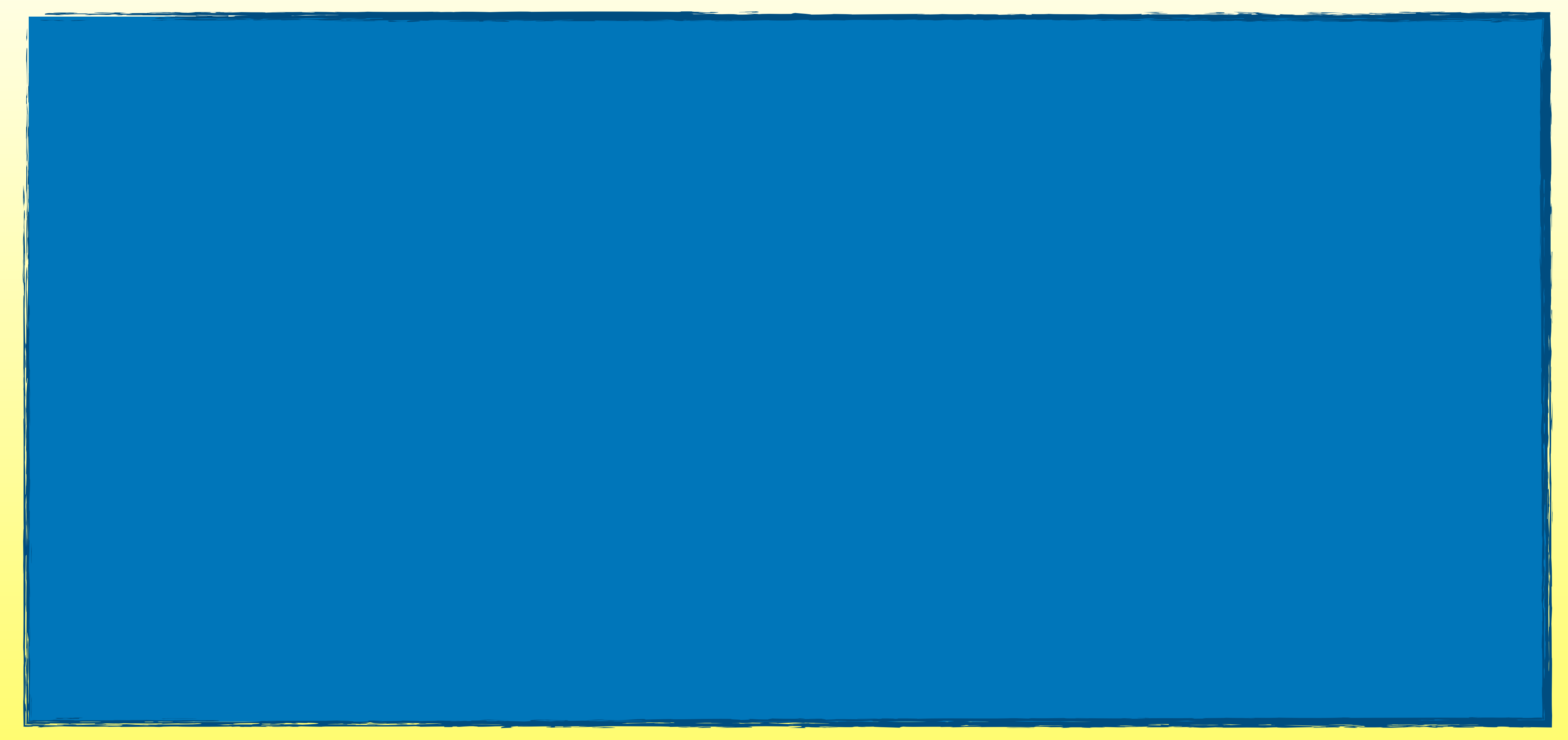

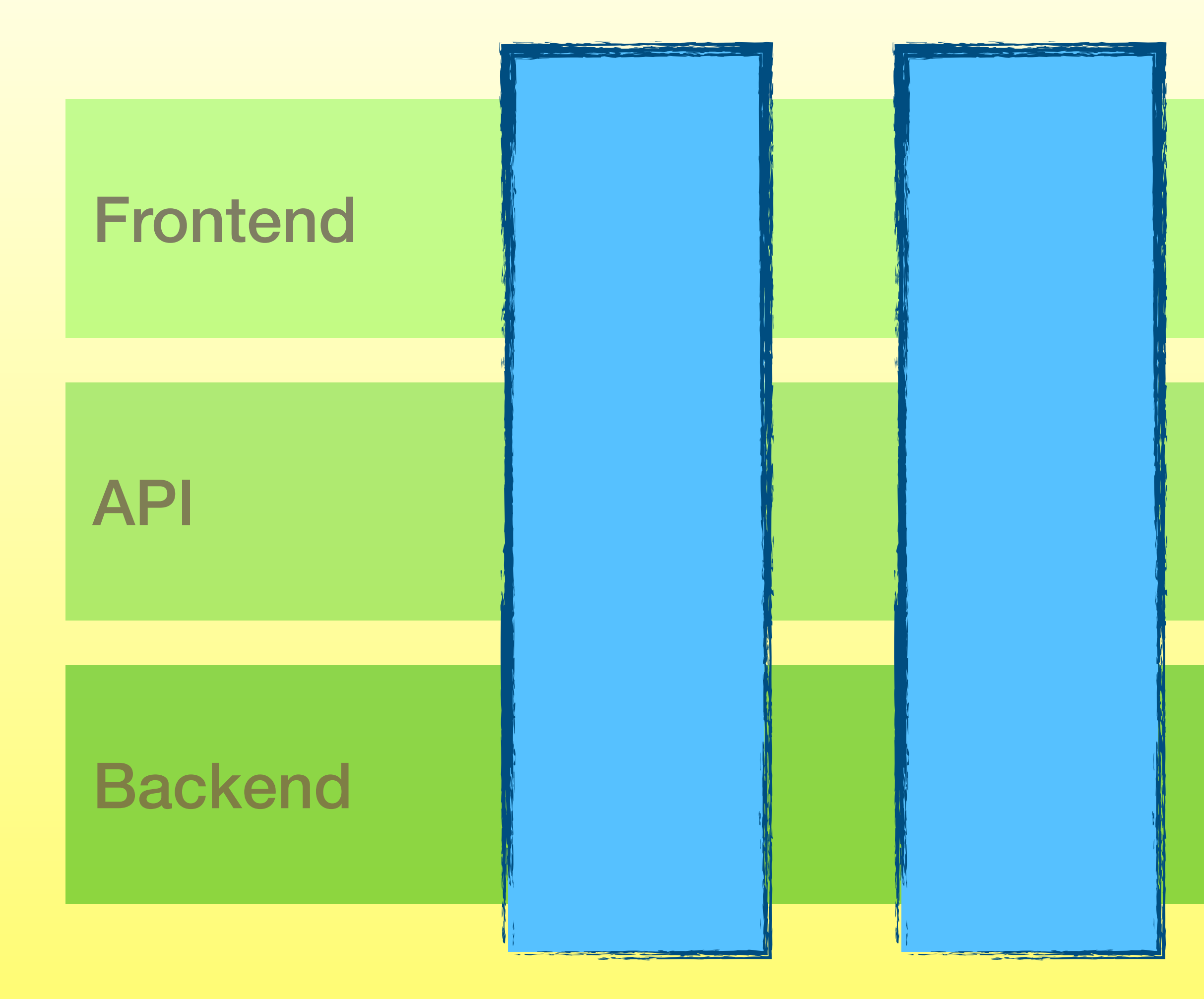

## Microservices / Schichten?

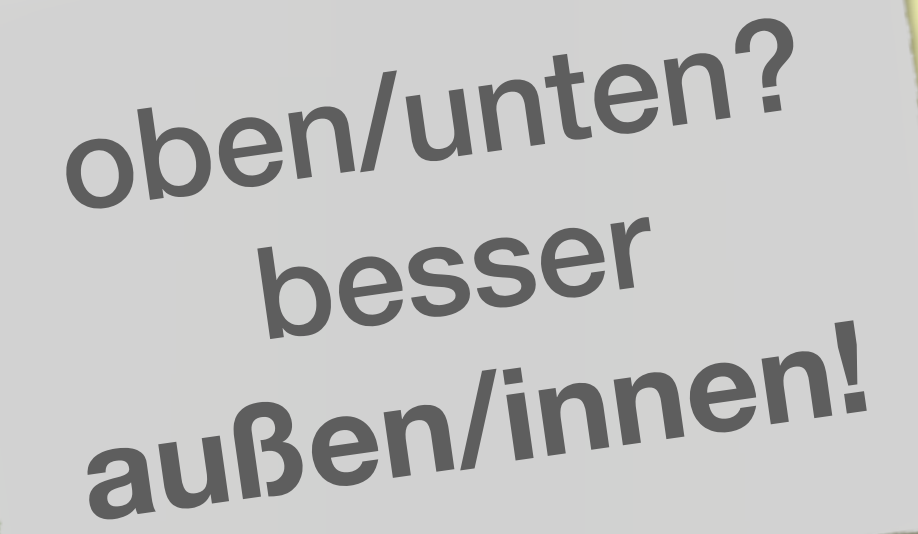

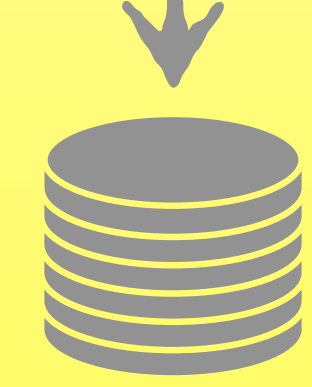

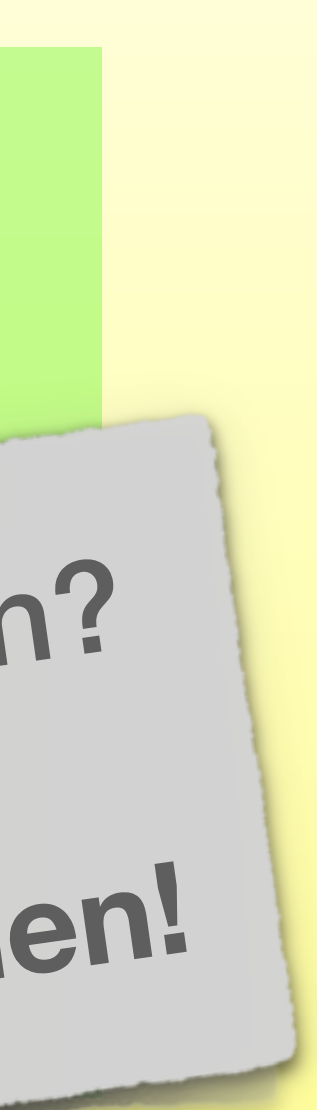

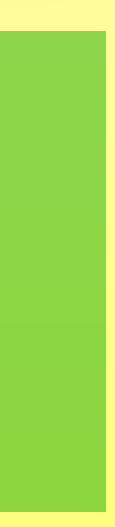

### Microservices / DDD

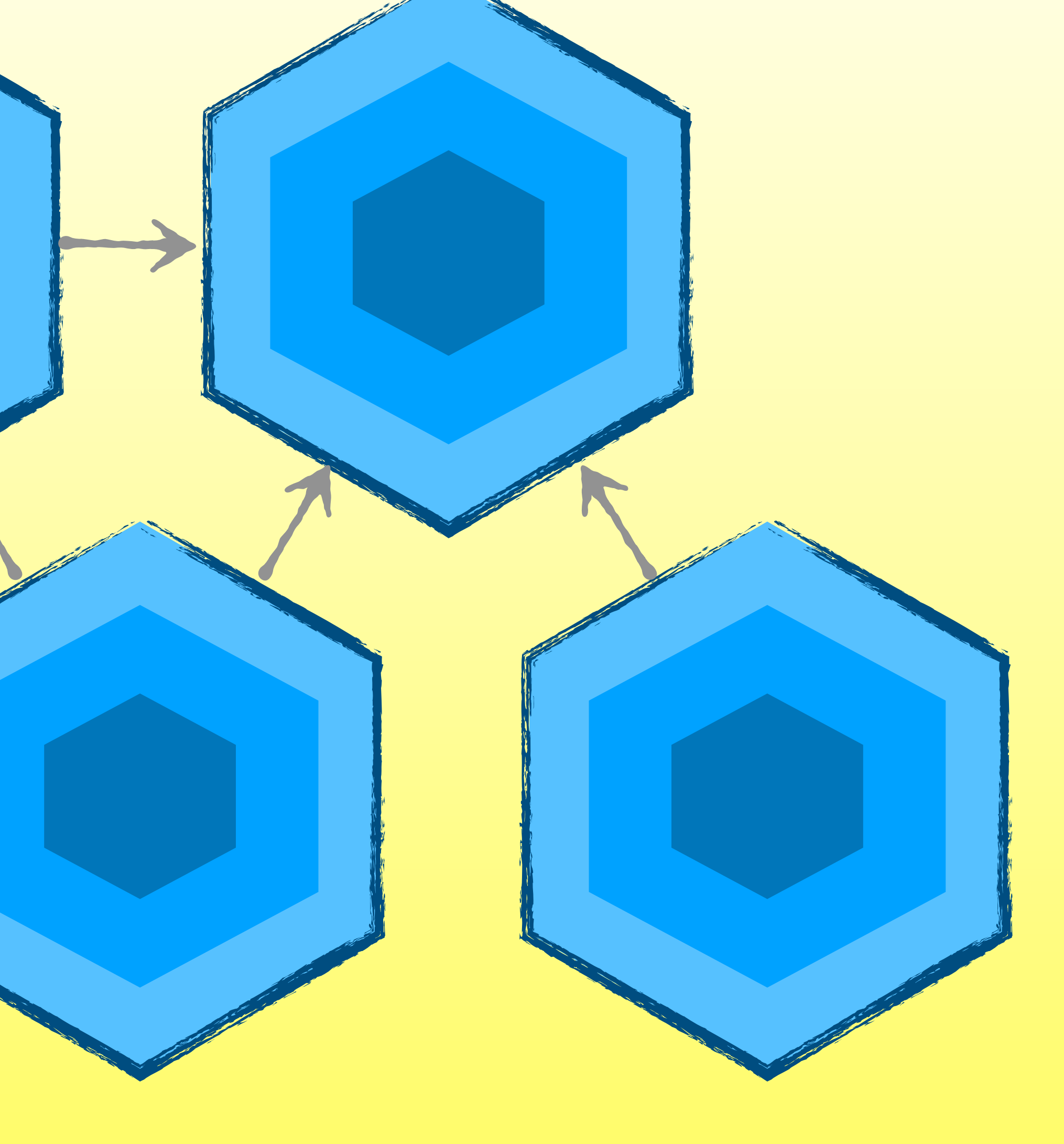

## Monolithen

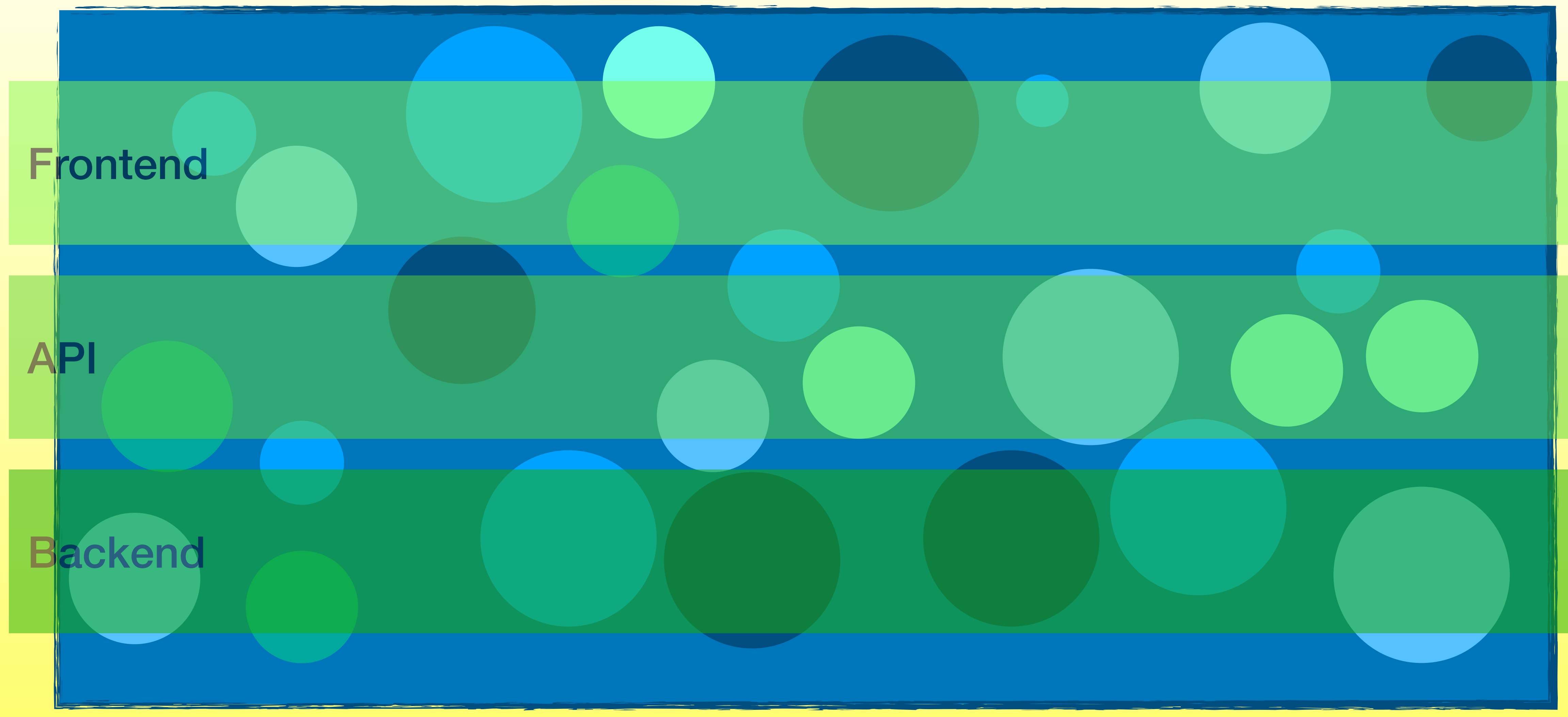

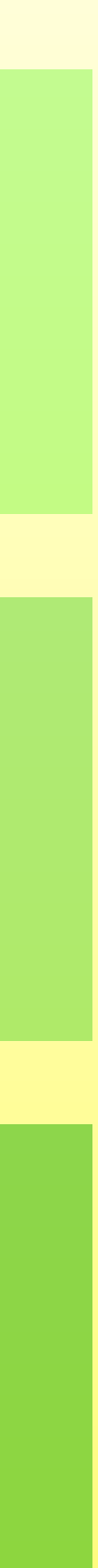

### Freundliche Monolithen

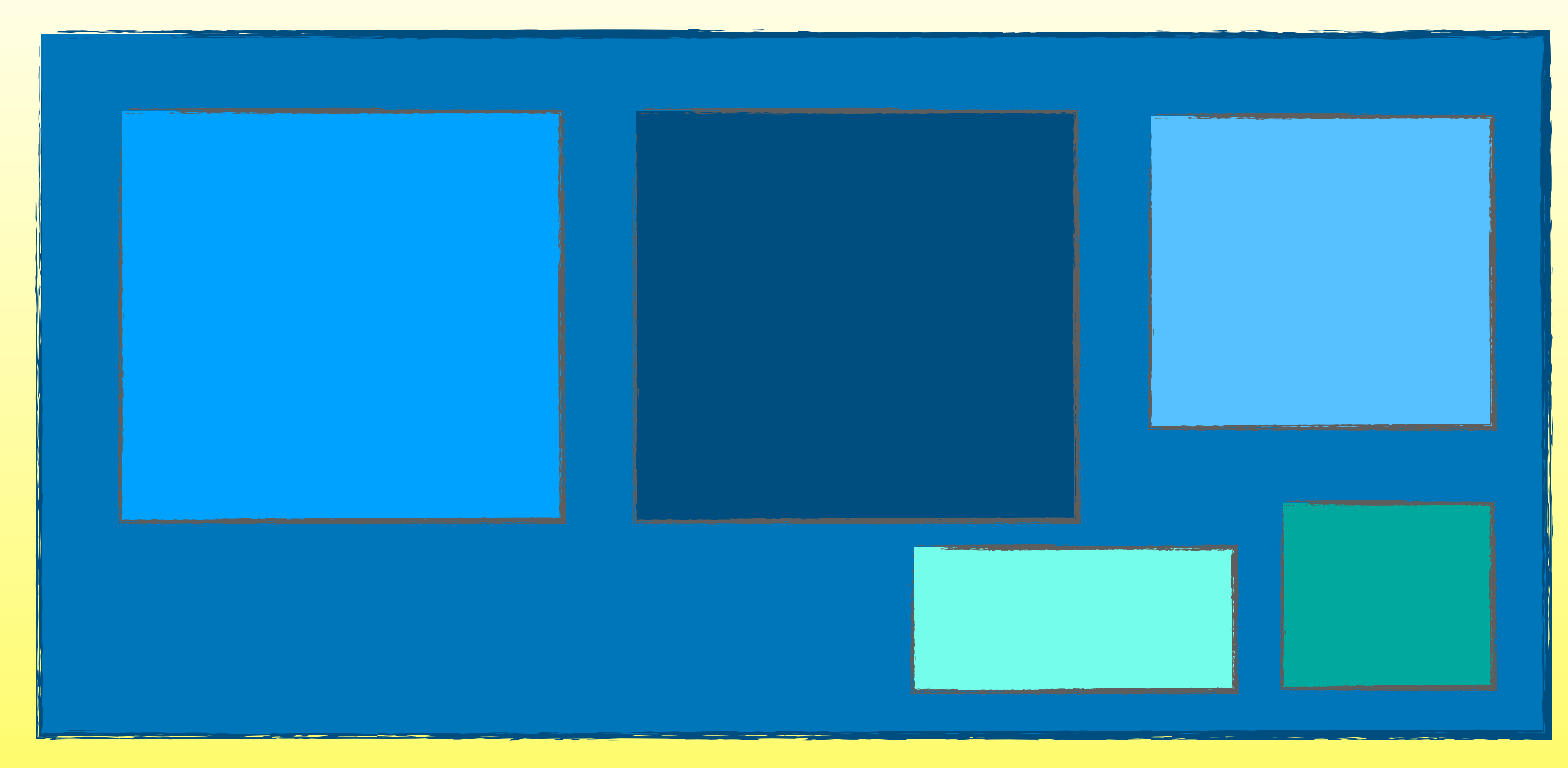

## Noch freundlichere Monolithen

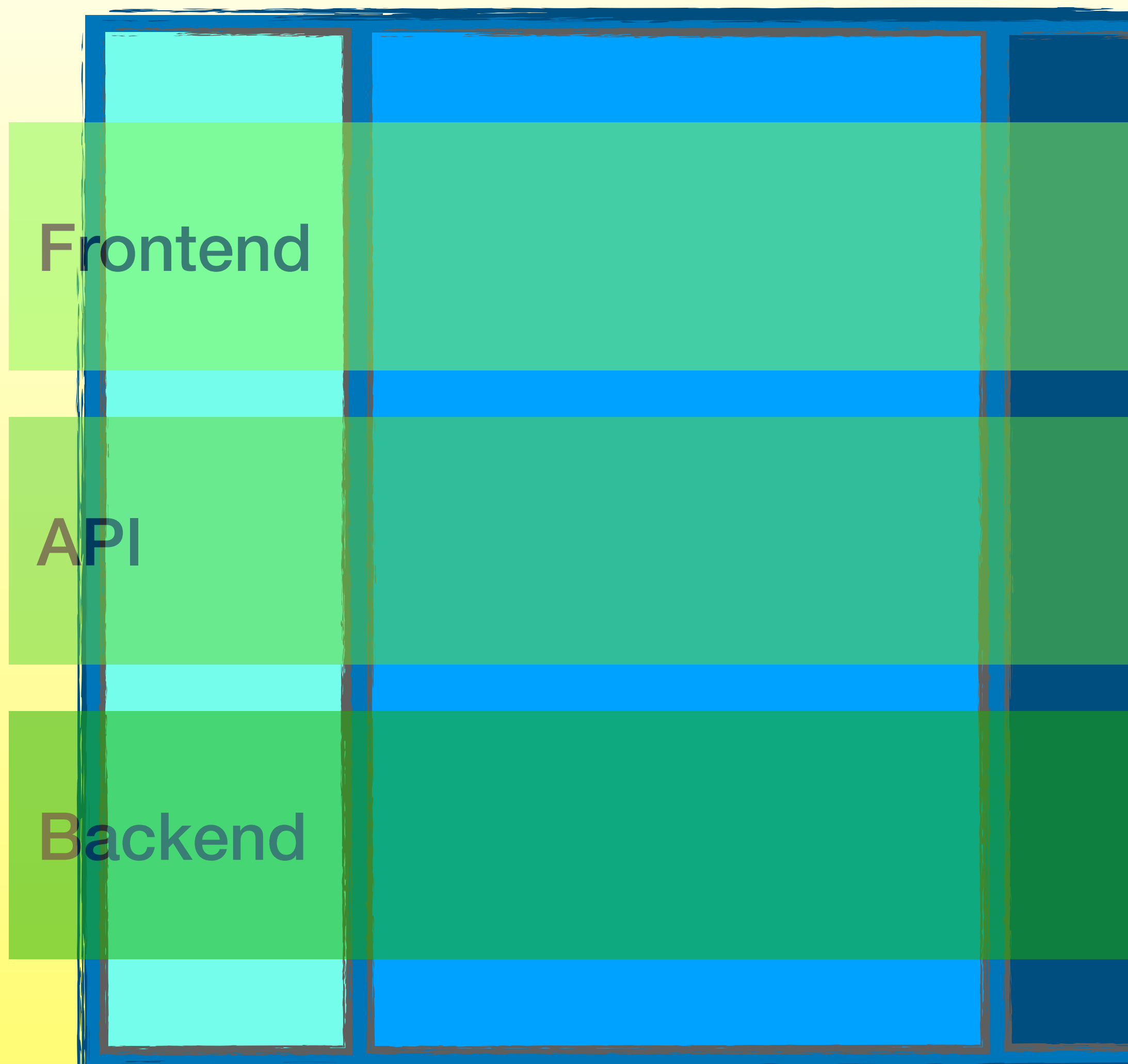

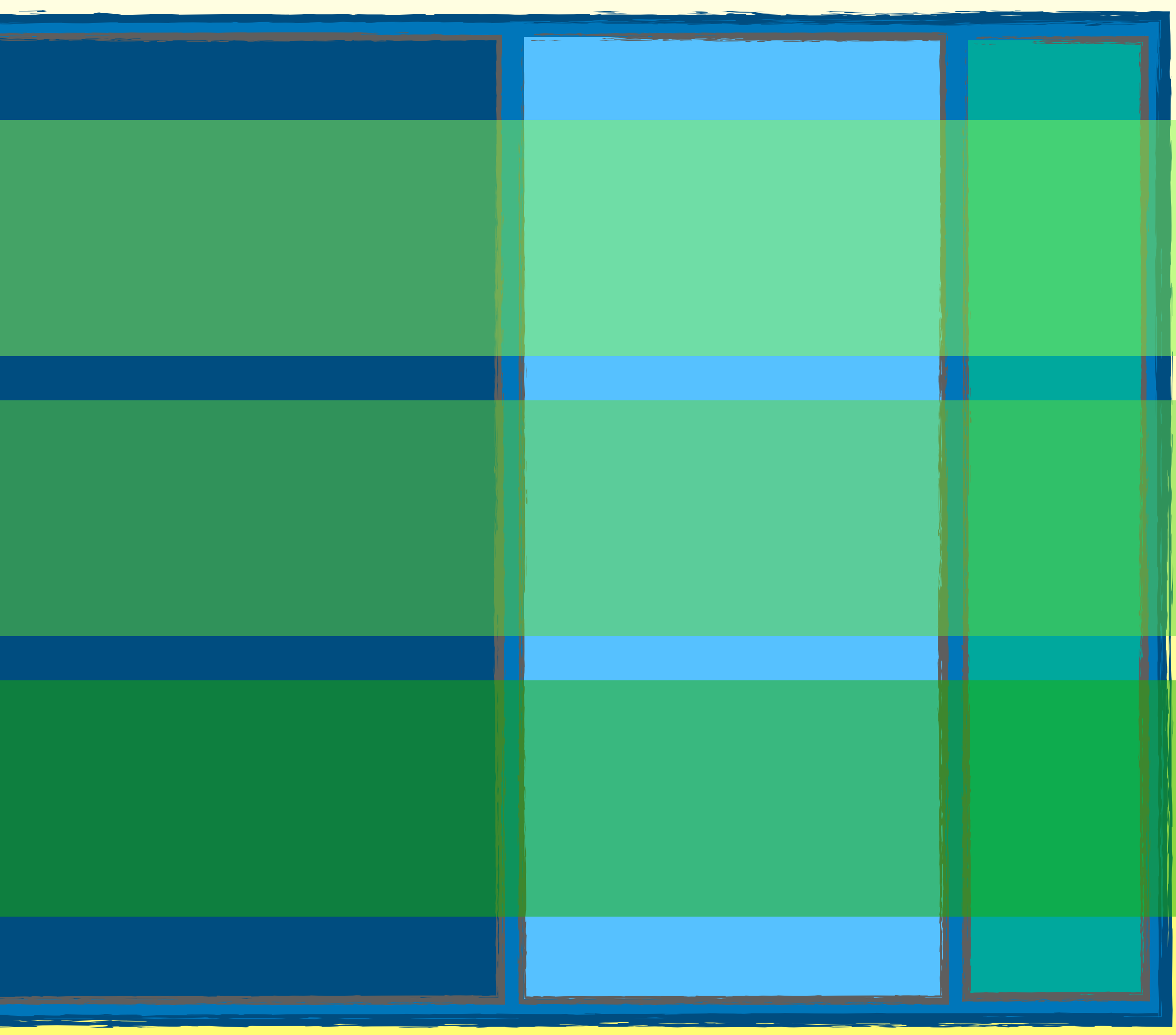

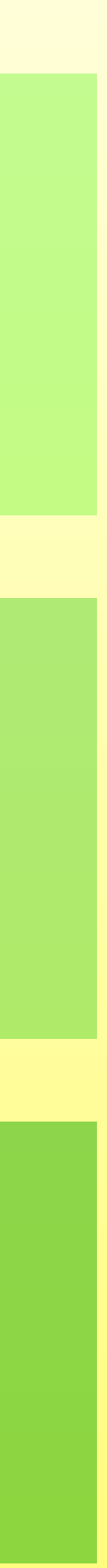

# Abgespeckte Monolithen

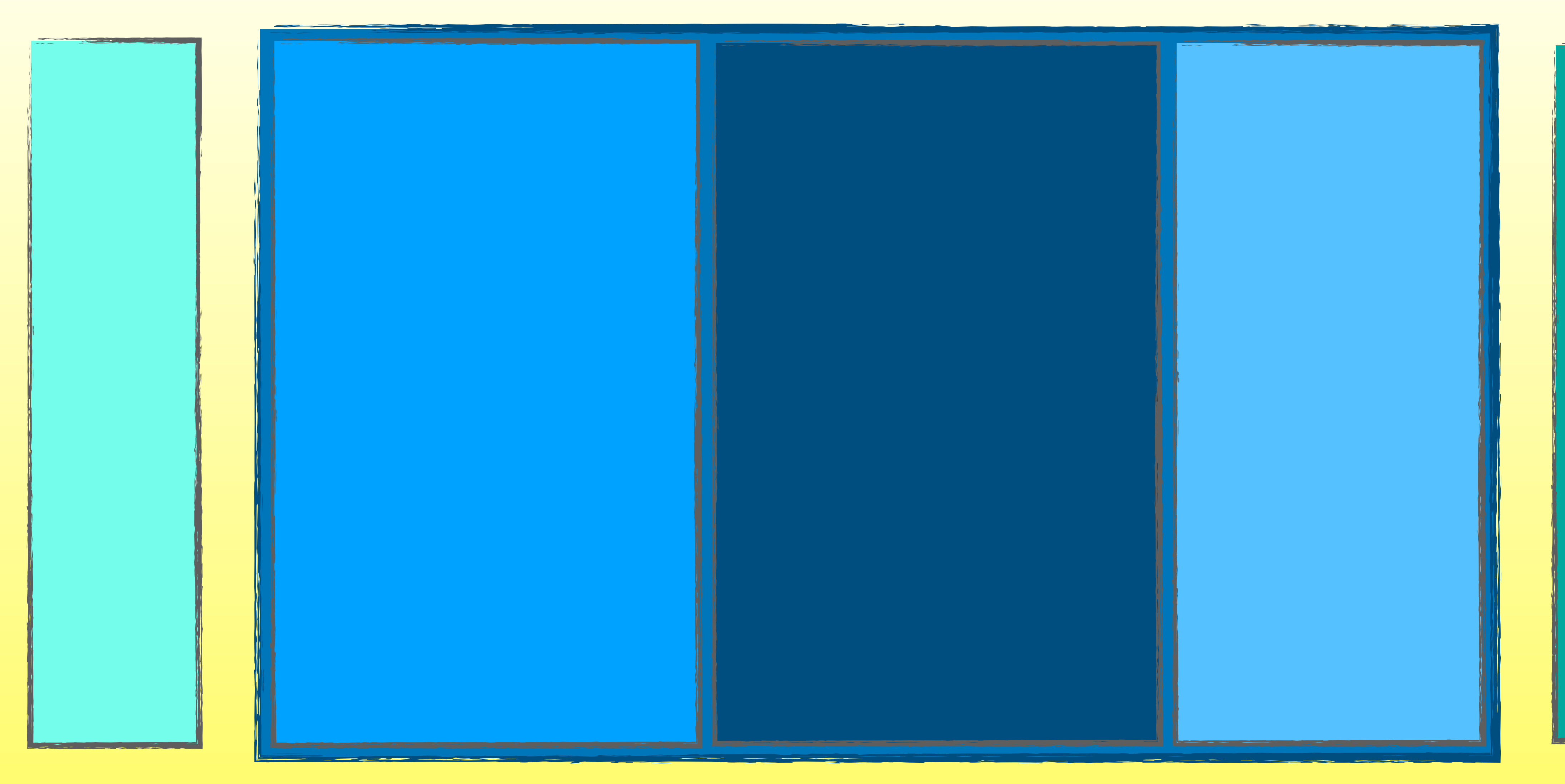

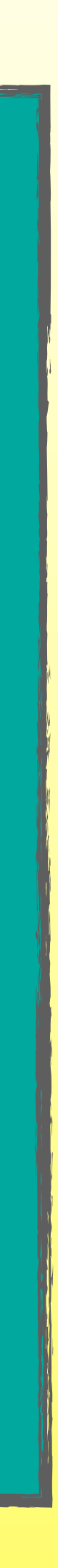

### Architektur testen – warum?

- **Wartbarkeit**
- **Ersetzbarkeit**
- Code-Conventions
	- Verständlichkeit
	- **Dokumentation**
	- Kommunikation

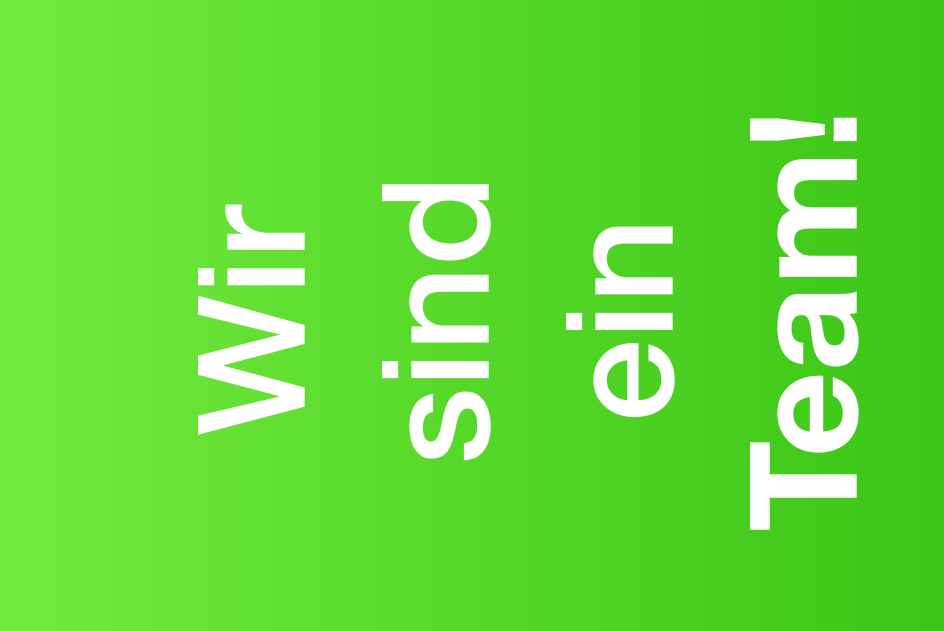

### Architektur testen

Abhängigkeiten, Kohäsion & Kopplung

Konventionen & Patterns

# Unser Weg zu ArchUnit

### jQAssistant **Classycle Checkstyle**

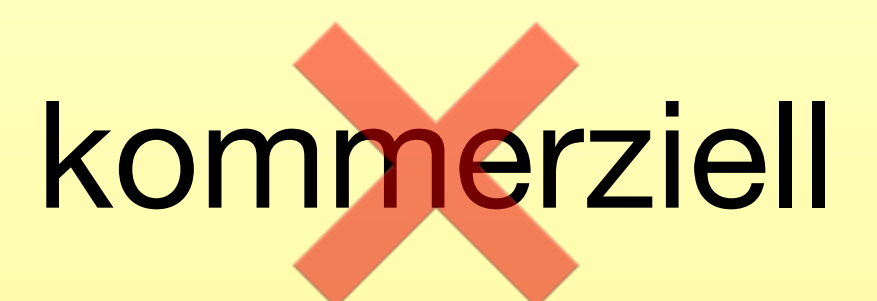

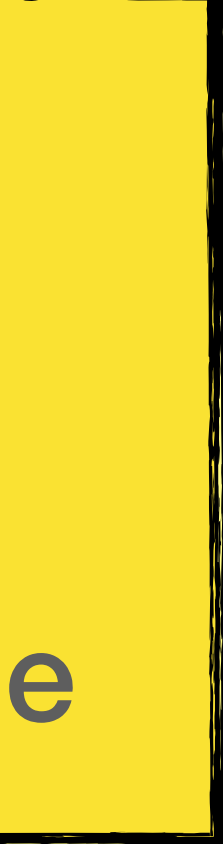

### JDepend Degraph

veraltet *oder*  nicht flexibel genug *oder*  eigene (Konfigurations-)Sprache

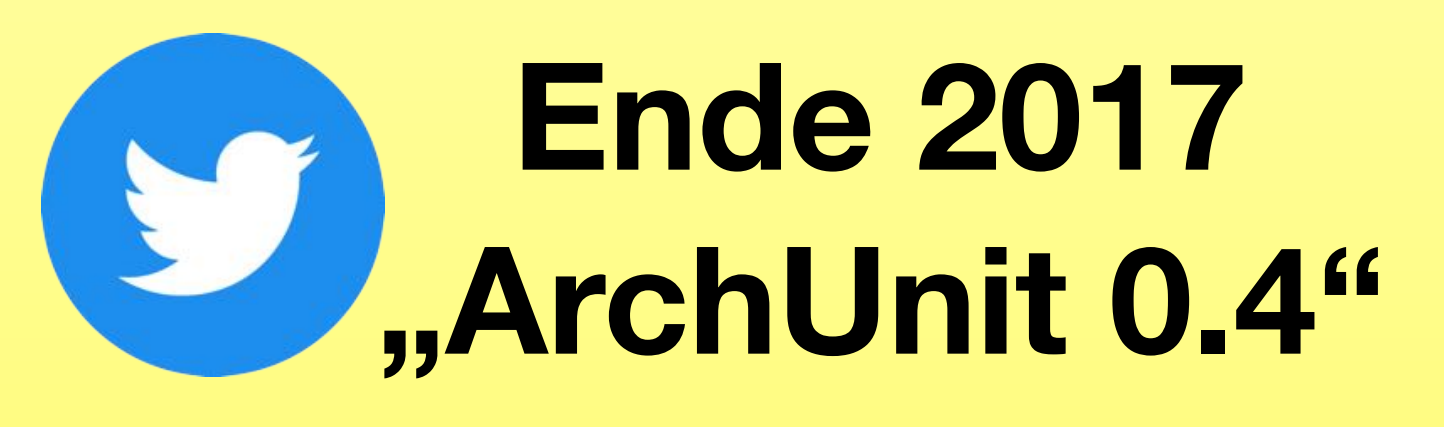

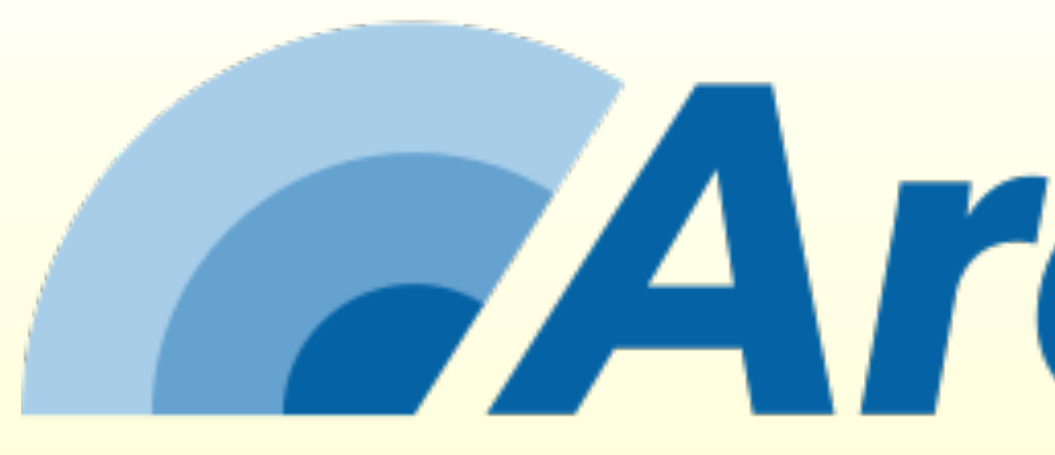

# *ArchUnit*

- Architektur-Prüfungen als Unit-Tests
	- Normaler Java-Code!
- Flexibel erweiterbar auch Design-Prüfungen realisierbar
	- Prüfung auf Bytecode-Ebene

## ArchUnit einbinden

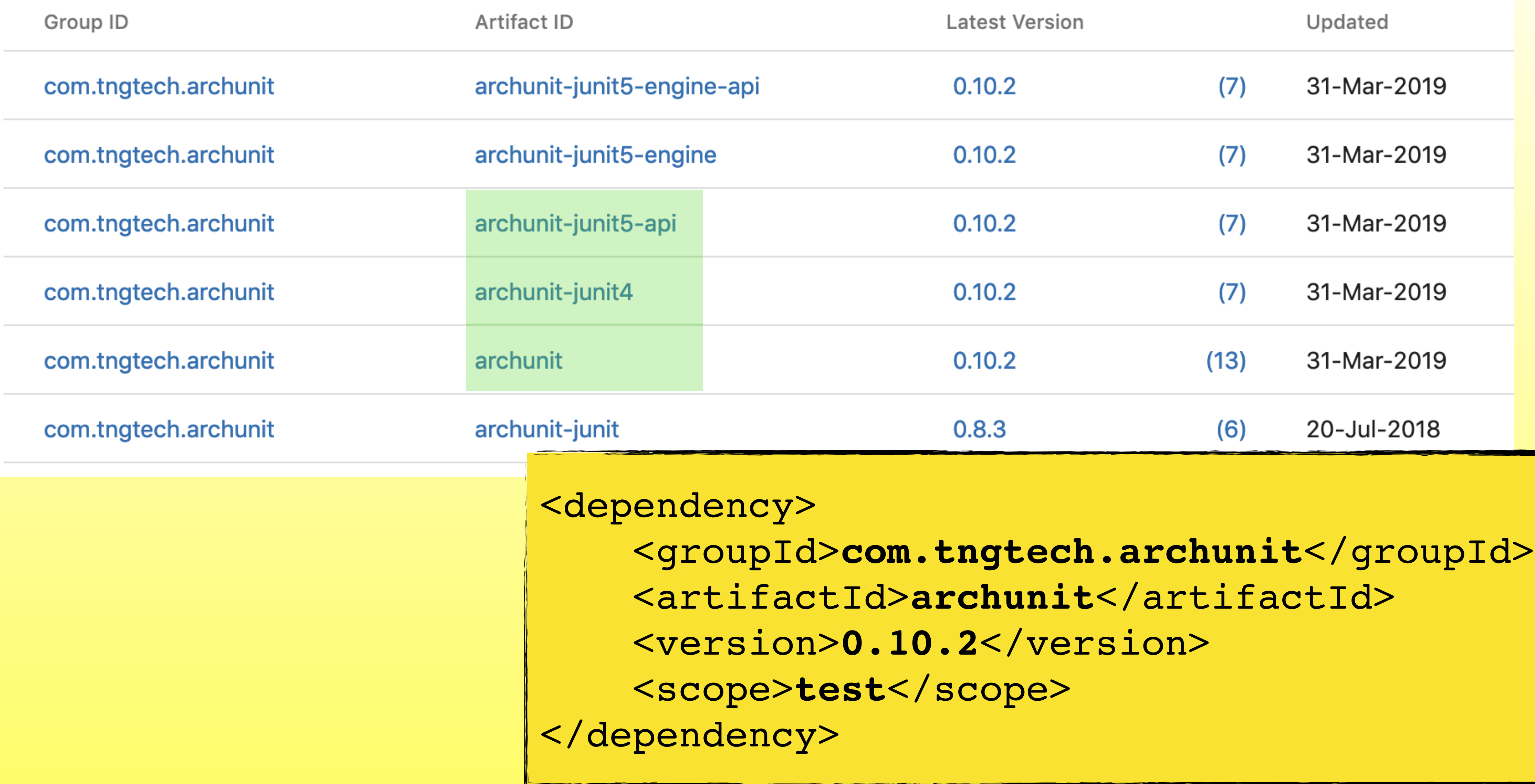

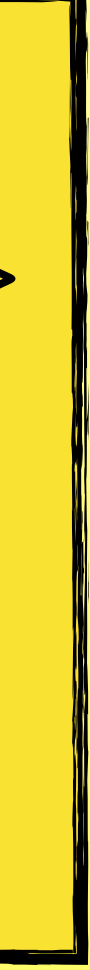

### ArchUnit ausführen

- Mit jedem Unit-Test-Framework nutzbar
	- Spezielle Unterstützung für JUnit 4 / 5
		- Java & Kotlin

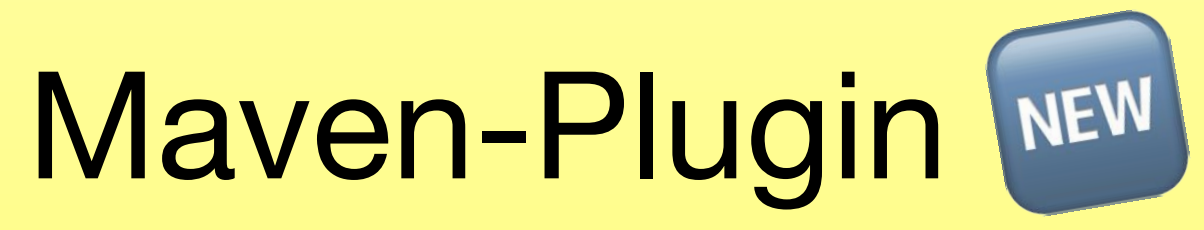

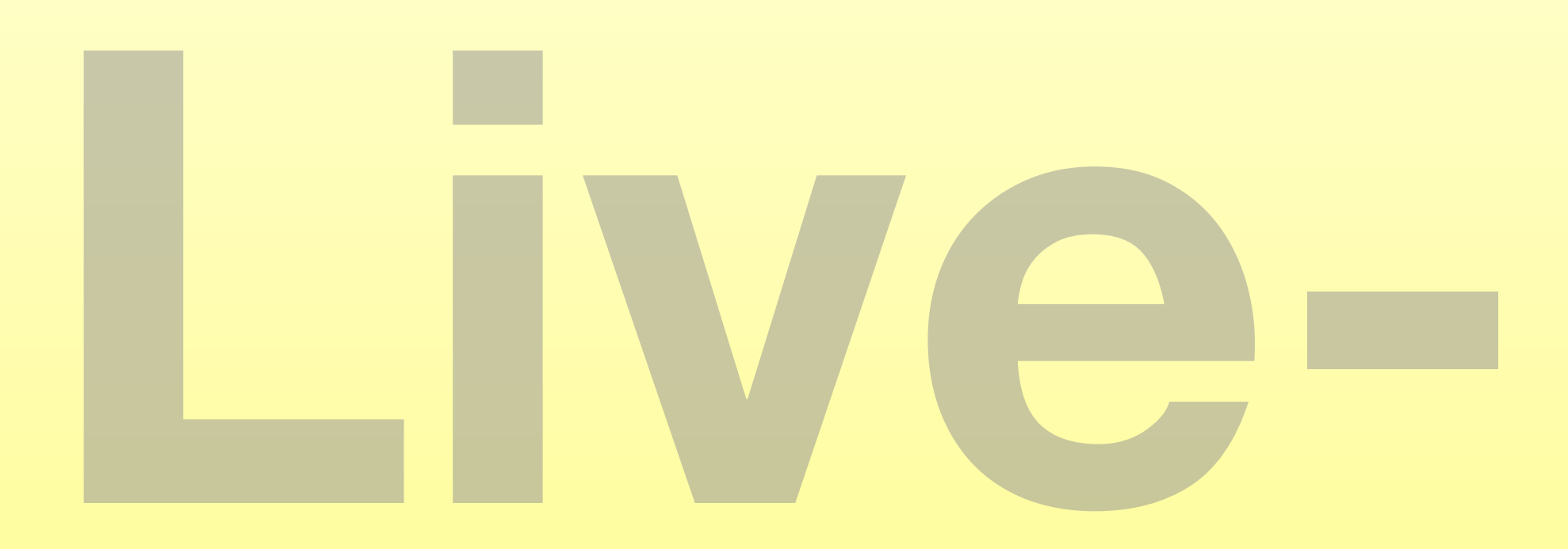

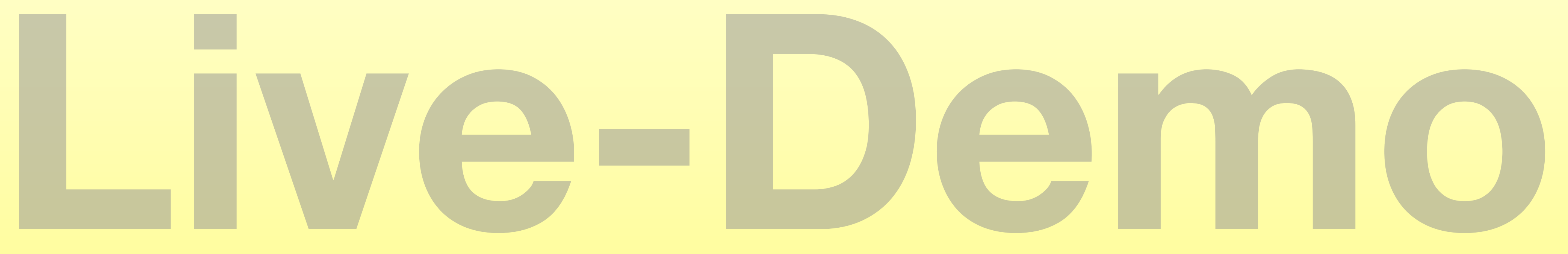

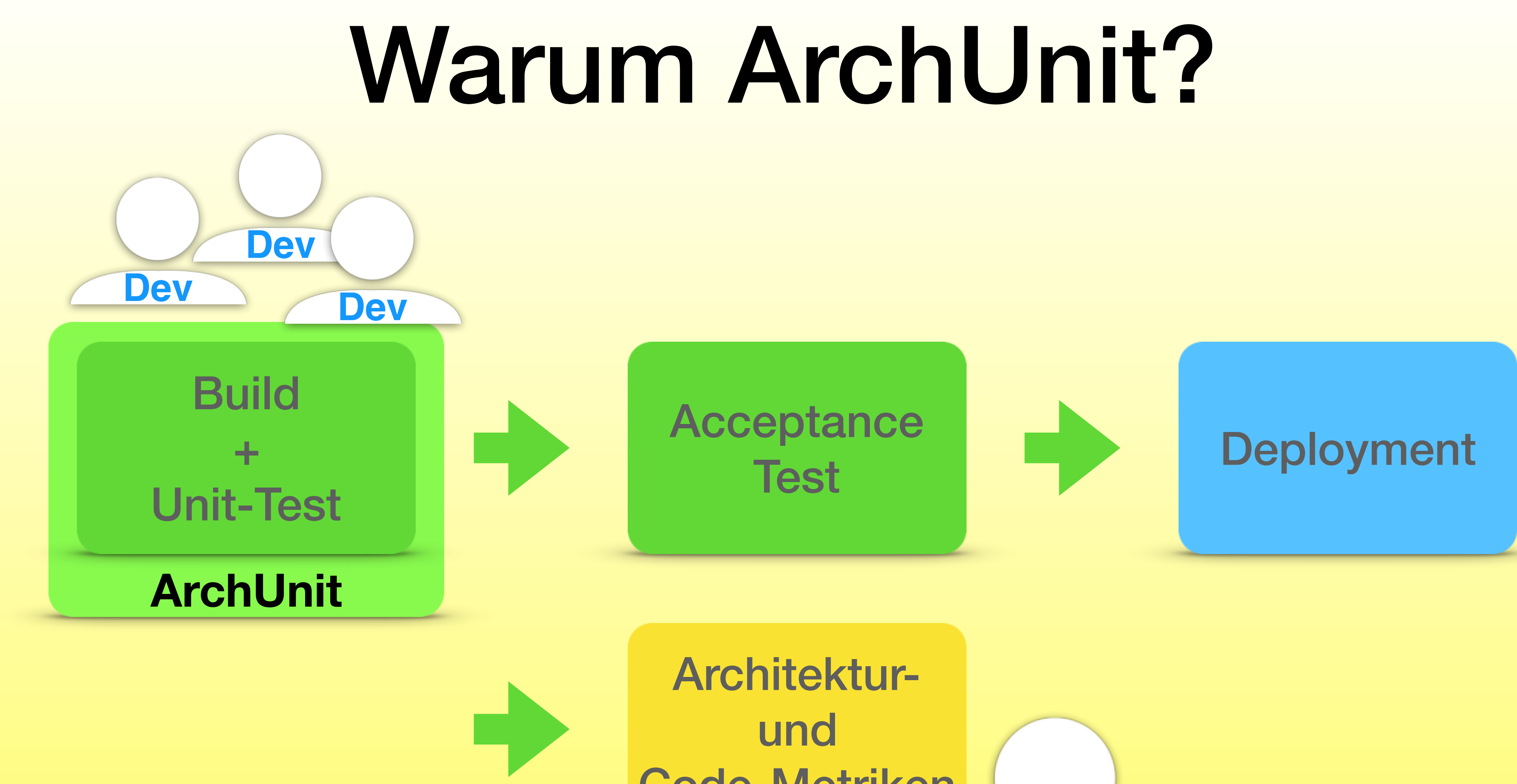

Code-Metriken

**Architekt**

### Alternativen

### **A**ssistant

# sonarqube

### structure101

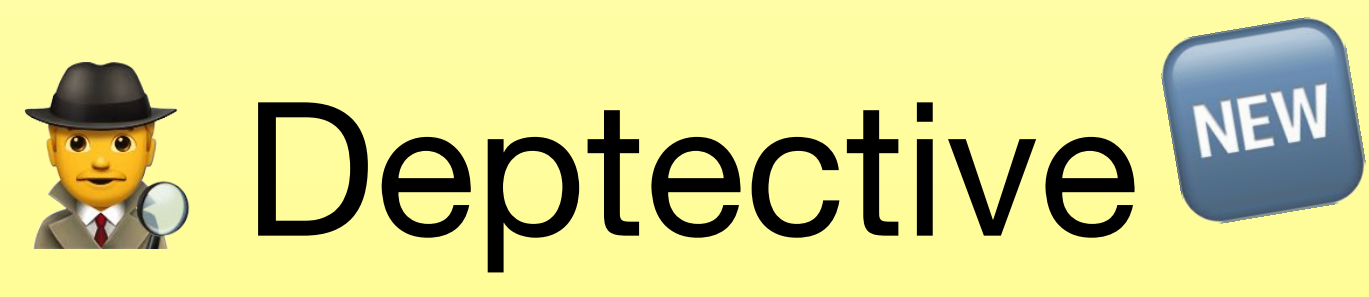

*https://github.com/moditect/deptective*

## https://www.archunit.org

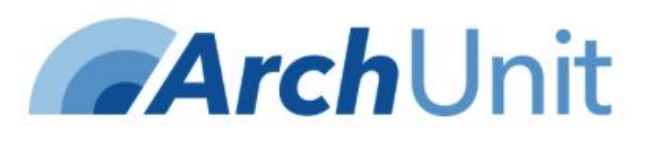

**Getting Started** 

### Unit test your Java architecture

Start enforcing your architecture within 30 minutes using the test setup you already have.

**Start Now** 

ArchUnit is a free, simple and extensible library for checking the architecture of your Java code using any plain Java unit test framework. That is, ArchUnit can check dependencies between packages and classes, layers and slices, check for cyclic dependencies and more. It does so by analyzing given Java bytecode, importing all classes into a Java code structure. You can find examples for the current release at **ArchUnit Examples** and the sources on GitHub.

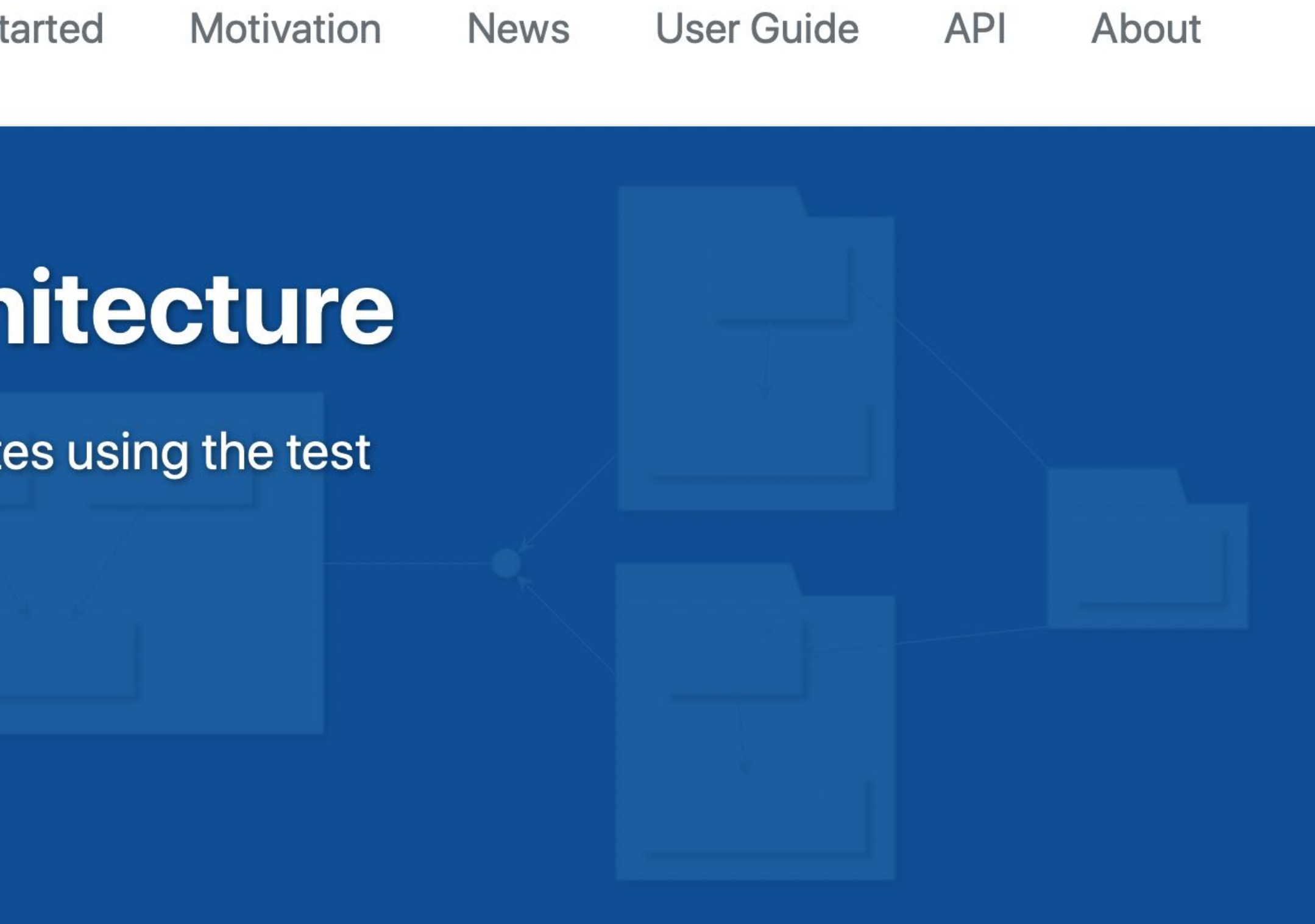

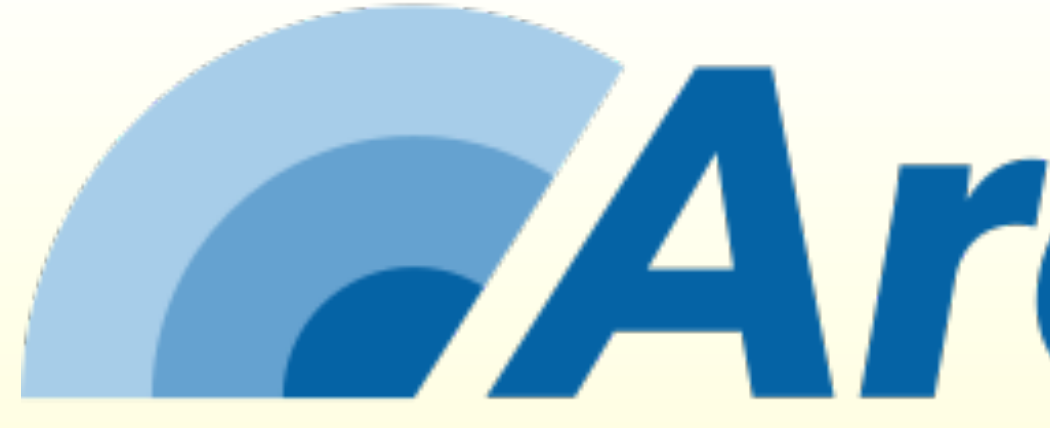

### *https://github.com/TNG/ArchUnit-Examples*

*https://github.com/thmuch/archunit-demos*

# *Arch***Unit**

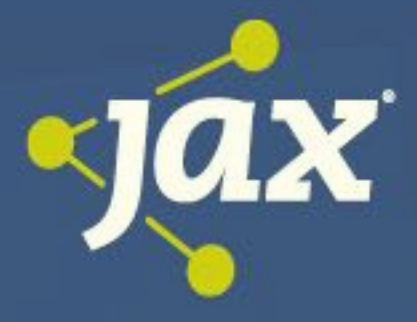

### **EArchUnit Architektur Design** Vertikalen **Fragen?** Konventionen<br>Module **Fragen?** Monolithen **Monolithen SCS Microservices Kohäsion**

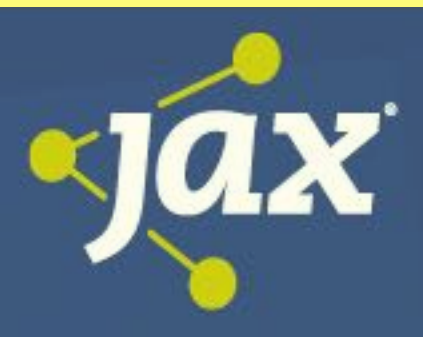

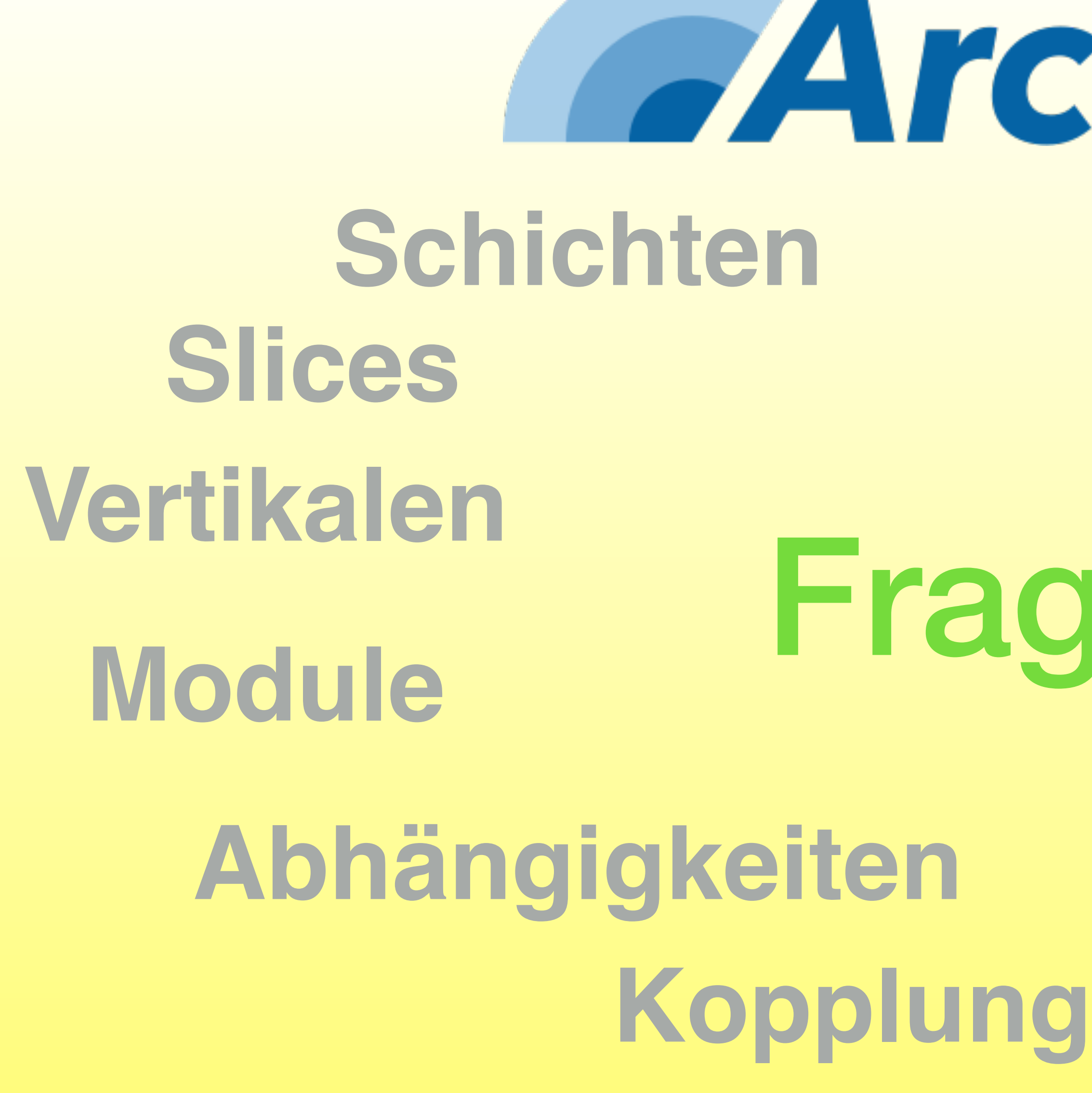

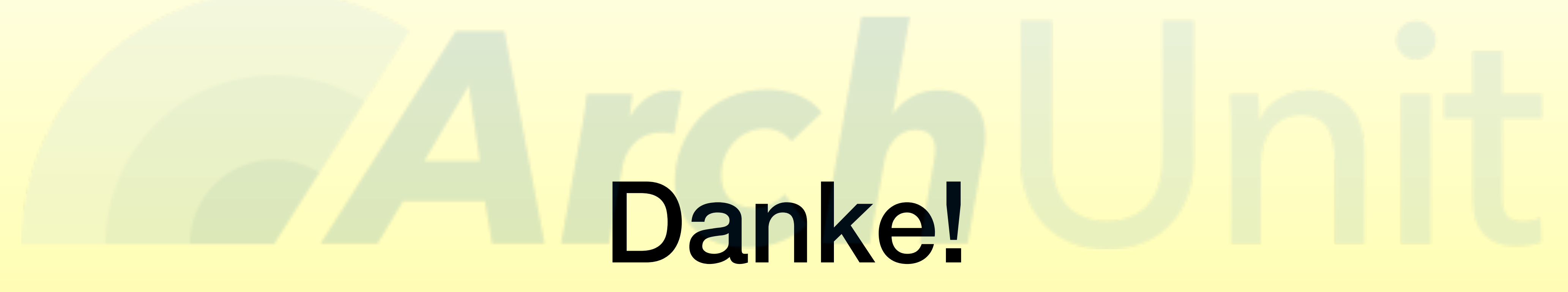

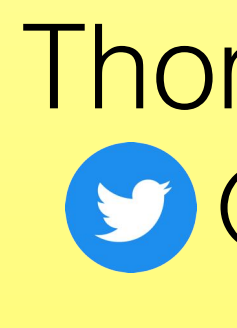

Thomas Much **O**thmuch

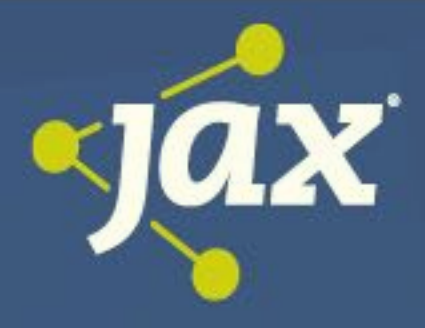

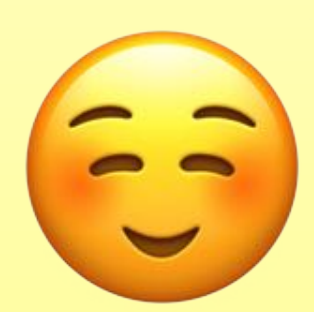